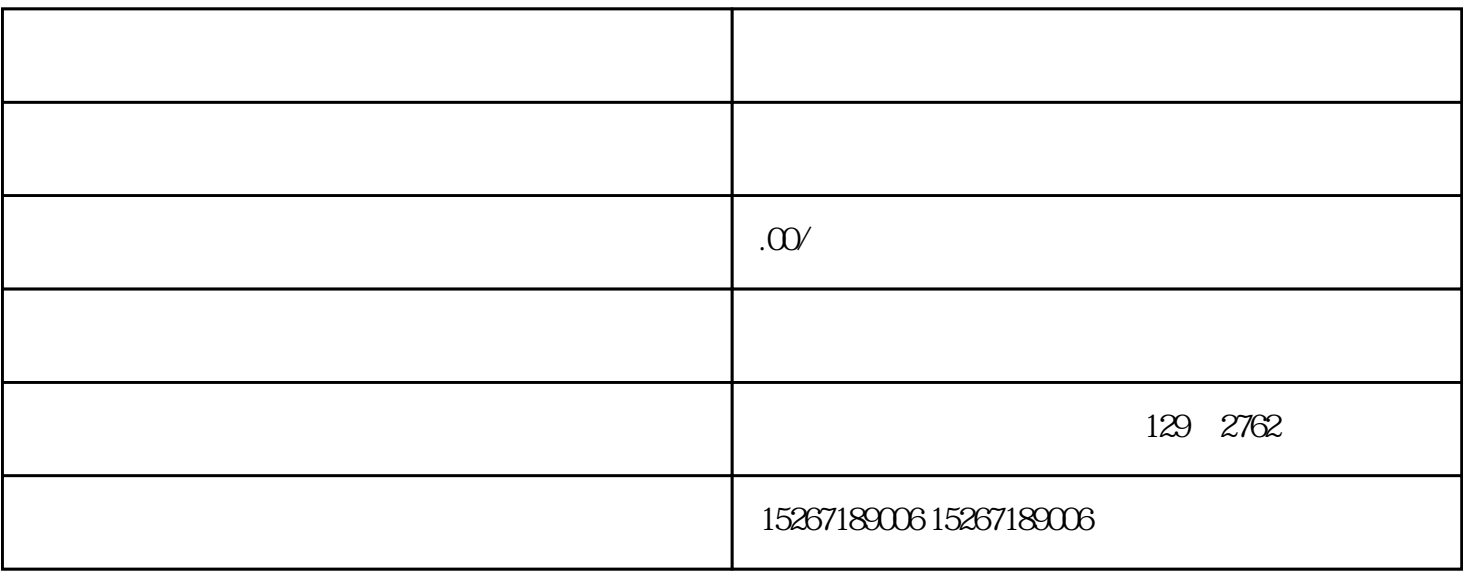

1.  $\blacksquare$ 

- 
- $2.$
- 
- $3.$
- 
- $4.$
- 
- $5.$
- 
- $6.$
- 
- 7. 导出和发布海报:将设计好的海报导出为适合印刷或电子屏幕显示的格式,如JPG、PNG等。根据需要
	-